## **Transferring a Call**

## Transfer a Call Using Blind Transfer

When you use Blind call transfers, calls transfer as soon as the recipient's line connects.

1. During an active call, tap the **three dots**.

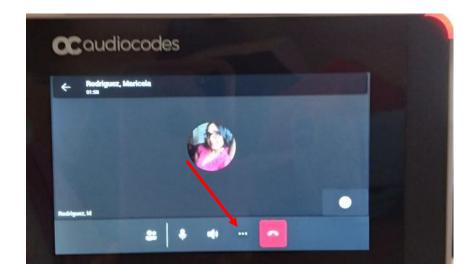

2. Tap Transfer.

|     | Caudiocodes           |
|-----|-----------------------|
|     |                       |
|     |                       |
| 00  | Put call on hold      |
| CC  | Turn on live captions |
| ₹   | Transfer              |
| C.F | Park Call             |
|     | Dial pad              |
|     |                       |

3. Tap Transfer now.

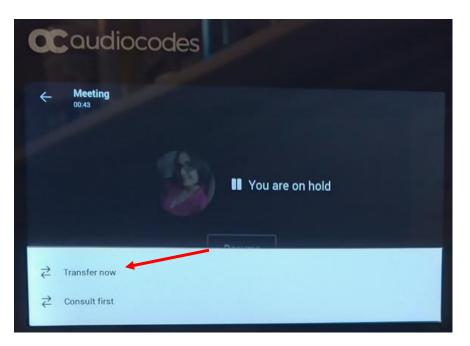

4. Search for a **contact** and tap the **name**.

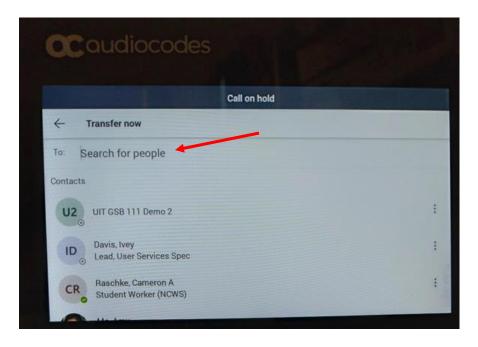

## Transfer a Call Using Consultative Transfer

When you use consultative call transfers, you can speak with the recipient and then manually complete the transfer.

1. During an active call, tap the **three dots**.

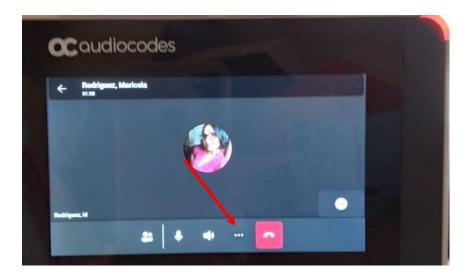

2. Tap **Consult first**.

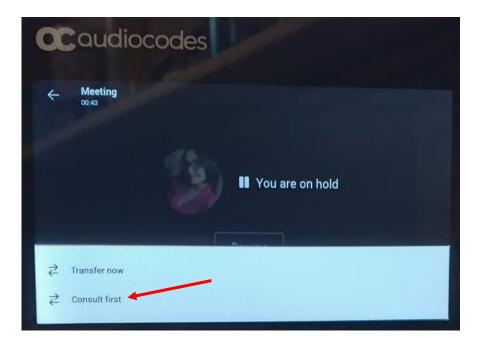

3. Search for a **contact** and tap the **name**.

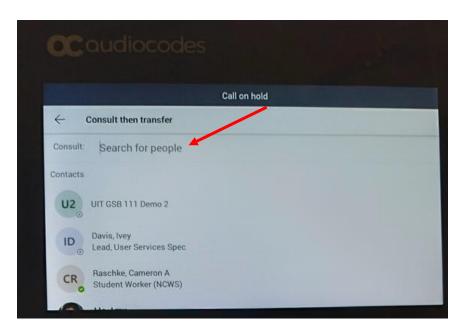

- 4. Consult with the contact and then tap the phone icon.
- 5. Tap **OK** to confirm transfer.

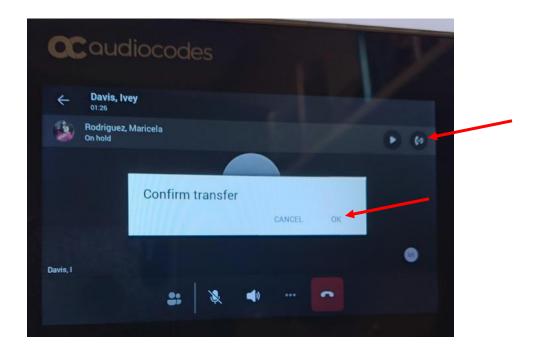